# January 25

# **INTRODUCTION to C++**

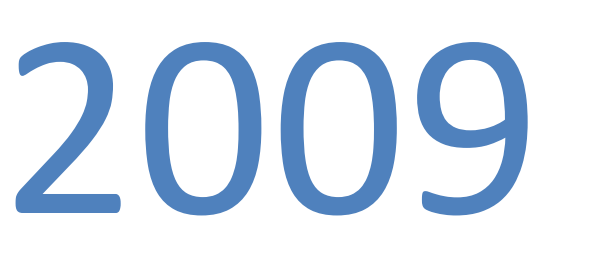

Explain the conc epts in C++

COMPUTER **STRUCTURE** 

# **ARRAY**

وضع قيمة ابتدائية لعناصر المصفوفة

القاعدة العامة : -

INT  $X[5] = \{5,10,20,30,40\};$ 

INT X[ ] =  ${5,10,20,30,40}$ ;

لاحظ ان طريقة الكتابة الثانية لم يضع حجم للمصفوفة وذلك لانه معروف ضمنيا من عدد العناصر وتعتبر هذه هي الحالة الوحيدة التي لا يوضع فيها SIZE عند وصف المصفوفات

ـ هنا ادخال قيمة ابتدائية لكل عناصر المصفوفة لا يصح استخدام LOOP هنا وذلك لانه لا يصح استخدامه في DECLERATION ويمكن تغيير القيمة الابتدائية كالتالي

 $Z = Z * 5$ 

وهناك عناصر تاخذ قيمة ابتدائية ولا يمكن تغيرها ويحدث هذا اذا سبقها كلمة CONST ومعناها ثابت

# **MULTI DIMINTIAL ARRAY**

هي عبارة عن مجموعة من صفوف واعمدة وتستخدم في تصميم الجداول

# TOW DIMINTIAL ARRAY لدينا الان مصفوفة

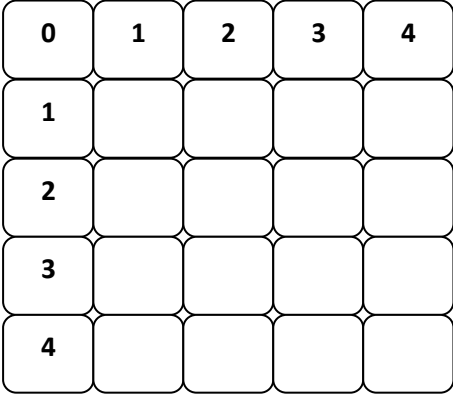

توصيفها : -

Data type arrayname [row number ] [colum number ];

### Float  $y[5]$  [2];

 $2 = 5$  معناها مصفوفة تسمى  $y$ نوع بيانتها  $a$ float وعدد الصفوف  $5 = 5$ وعدد الاعمدة

التعامل مع العناصر : -

# Arrayname [index name ] [index name ];

 $CIN \gg Y$  [5] [0];

# **ARRAY OF STRUCT**

WRITE APROGRAME TO CREAT ADATA BASE OF PRODUCT EACH PRODUCT IS DEFINS BY PRODUCT NAME, MODEL, PRICE THE PROGRAME ALLOWS USER TO INPUT DATA OF (N) PRODUCTS AND THEN PRINTS THE STORED DATA ON THE SCREEN.

ARRAY OF STRUCT : - تعريف - :

هي عبارة عن مصفوفة مكونة من مجموعة عناصر وكل عنصر مكون من STRUCT وكل العناصر يجب ان تحتوى

على سجلات من نفس النوع بمعنى ان اذا كان اول STRUCT مكون من 3 عناصر اذا يجب ان يكون كل **STRUCT** 

عدد عناصر ه 3 ايضا وله نفس نوع البيانات ولكن ممكن ان تختلف البيانات بداخل كل عنصر .

كيفية تكوين هذا النوع من البيانات داخل ++ C

لتوصيف هذا النوع المركب من ARRAY يجب ان نعلم اولا ان يناظر جدول بيانات كلمل فالمصفوفة تناظر جدول وكل STRUCT يناظر سجل كامل داخل هذا الجدول ومكون من 3حقول مثلا ومن هذا المفهوم نستنتج انه لبناء قاعدة بيانات داخل لغات البرنمجة فاءنه يجب استخدام ARRAY OF **STRUCT** 

هدف البرنامج في المثال السابق هو بناء قاعدة بيانات باستخدام ARRAY OF STRUCT للمنتجات وكل منتج

معرف بواسطة 3 حقول هما PRICE , NAME , MODEL اذا كل STRUCT مكون من 3 حقول و بناظر

كل صف في جول البيانات ويسمح البرنامج لكل مستخدم بادخال عدد N من المنتجات وبعد ادخالها نستطيع ان يعرض كامل البيانات على الشاشة .

#### **SOLUTION**

اولا : - كيفية بناء ARRAY OF STRUCT داخل اللغة : -

القاعدة العامة : -

#### DATATYPE ARRAYNAME [SIZE];

#### **STRUCT DATATYPE ARRAYNAME [SIZE];**

#### **STRUCT WITH THREE FILEDS PRODUCTS [N];**

SIZE لإبد ان يكون قيمة صحيحة وقيمة ثابتة INT ولا يجوز ان تكون قيمة مجهولة و على هذا الاساس يجب ان يكون قيمة كبيرة جدا في هذا المثال وذلك لتفادي وضع قيمة مجهولة N في البرنامج والتي لا يقبل بـها

COMPILER وايضا لاستيعاب اكبر قدر ممكن من البيانات يتم تسجيلها فيما بعد اذا لابد من كتابة رقم كبير جدا

داخل SIZE ليتم حجز مكان له في الذاكرة وذلك لان اذا تم حجز مكان في الذاكرة مثلا = 50 بيان فاءن لا يجوز اضافة اي زيادات عليه فيما بعد وهذ ملحوظة هامة بالنسبة الى طريقة التخزين في الذاكرة الان نريد تصميم البرنامج وسيكون التصميم من الداخل الى الخارج اى توصيف STRUCT اولا ثم توصيف

ARRAY ثم كتابة جمل الدخل والخرج

توصيف STRUCT

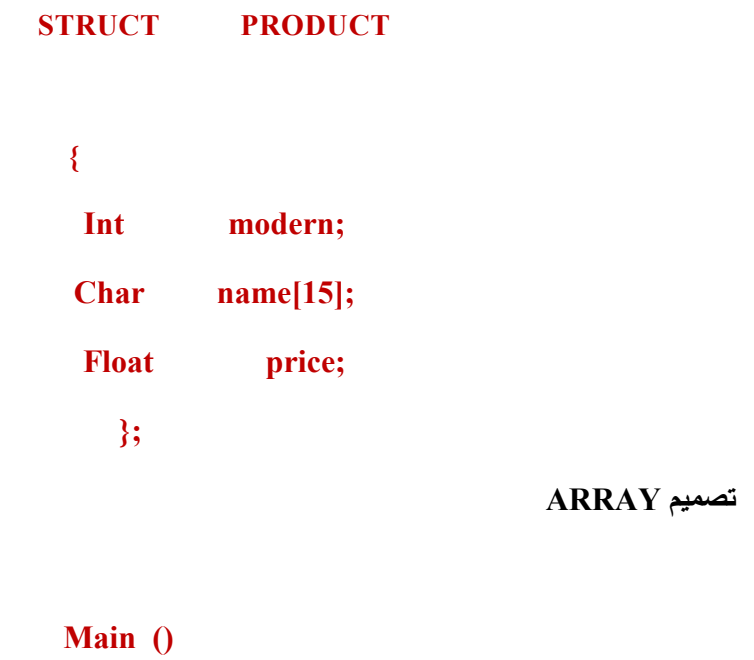

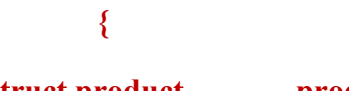

Struct product products [100];

Cin >> products [0] modern;  $Cin \gg$  products [0] name;  $Cin \gg$  products [0] price;

لاحظ ان هذا يمثل بيانات صف واحد فقط ولكن لن تكون ذات جدوى لانه سيتم تكرار نفس الجمل مع كل Index و عليه فان سيتم استخدام جملة تكرارية مع اعطاء متغير ل index وذلك لانه المنتغير الوحيد هنا بدلا من كتابة نفس الجمل 100مرة وسيتم تعديل جمل الادخال وكذلك تعريف struct كالتالي

```
For (I = 0, I < 100, I++);
 \{Cin >> products [i] modern;
Cin >> products [i] name;
Cin >> products [i] price;
   \mathcal{E}
```
الان نريد طبع محتويات عناصر المصفوفة على الشاشة وتكون بنفس الطريقة

```
For (I = 0, I < 100, I++);
     \overline{\mathbf{S}}Cout << products [i] modern;
Cout << products [i] name;
Cout << products [i] price;
      \overline{\mathbf{a}}
```
و في النهاية تصبح الصيغة النهائية للبرنامج : -

```
 # include < I / o stream . h >
     { 
         Struct product
      { 
         Int modern ; 
         Char name [15]; 
         Float price; 
        }; 
      Void main () 
      { 
Struct product products [100];
     For (I = 0, I < 100, I++);
       { 
    Cin >> products [i] modern;
    Cin >> products [i] name ; 
    Cin >> products [i] price; 
        } 
    For (I = 0, I < 100, I++);
         { 
   Cout << products [i] modern ;
   Cout << products [i] name ; 
   Cout << products [i] price; 
           } 
             Return ();
       }
```
# **POINTERS**

# **WHAT IS POINTER**

# **DECLERAING POINTER**

# **OPERATION WITH POINTERS**

# **POINTER ARITHMETIC**

Pointers من اهم العناصر الموجودة في كل لغات البرمجة وذلك لانها طريقة للتعامل مع memory dynamic بطريقة وهذا هو الفرق الجوهري بينه وبين array حيث array تتعامل مع memory بطريقة static اي حجز مكان ثابت في الذاكرة ولكن pointer له القدرة على التعامل مع الذاكرة بطريقة dynamic Pointer اشارة او دليل لمكان في memory سوف يحتوي على بيانات وهو نفسه ليس بيان ولكن يشير فَقط الى المكان والمكان الذي يشير اليه هو الذي يحتوي على بيانات

# **DECLERAING POINTER**

القاعدة العامة : -

## Data Type \* pointername

ولاحظ الفرق بينه وبين تعريف المتغير العادي من ناحية علامة (\*) التي توضع في المنتصف

وممكن ان يكون datatype من نوع simple او من نوع user define

واي pointer هو اسم متغير يعني ممكن ان تعطي له اي اسم سوف يشير الي مكان كما في المثال التالي

## Int  $*$  x;

 $\frac{1}{1}$ inter اسمه  $\frac{x}{x}$  وسوف يشير الى مكان هذا المكان سوف يحتوى على بيانات من نوع $\frac{1}{2}$ ولكن حتى هذه اللحظة هو لم يشير الى شيء ولكن هناك جملة اخرى تجعله يشير الى المكان ولاحظ ايضا ان pointer لا يحجز مكان في الذاكر ة هو فقط يشير الى المكان المحجوز و هذا ايضا عكس تعريف المتغير الفرق جيدا

كيف يتم استخدام pointer

# **OPERATION WITH POINTERS**

يتم التعامل معه باستخدام عاملين : -

1 – Refernce Operator ( $\&$  address of)

اشارة الى عنوان مكان او توجيه pointer الى عنوان مكان

2 – Difernce Operator (\* content of)

الاشارة على محتوى مكان مشا ر اليه بواسطة pointer مسبقا

لاحظ ان الذاكر ة هي عبار ة عن مجموعة اماكن متتالية مميز ة بواسطة شقين Address يشير الى مكان هو محتوى هذا المكان كالتالي : -

Int num =  $50$ ;

عنوان المكان هو num ولكن هذا بالنسبة الى لغة compiler اما الجهاز كما قلنا سابقا لا يعرف سوى لغة الارقام وهو يسمى العناوين في الذاكرة باسماء مختلفة مثل 2000 , 100 , 1000 وهكذا نوع اليبانات هو int وهو يحجز في الذاكرة ب 2 byte 2  $50 = 50$  محتوى هذا المكان او قيمته المخزة بداخل اذا التعامل مع هذا الوضع بواسطة pointer كالتالمي : -

اذا اردنا ان نقوم بانشاء pointer سوف يشير الى هذا المكان فيكون كالتالي : -

#### Int  $*$  ptr;

قمنا بانشاء pointer اسمه ptr سوف يشير الى بيانات من نوع int ولكن حتى الان هو لم يشير الى شيء

لجعله شير الى المكان المقصود يكون كالتالي : -

#### $Ptr = &$  num :

 $1000 = \text{ptr}$  الان  $\text{ptr} = 1000 = 100$  وهذا العنوان

باقي الان التعامل مع محتوى هذا المكان يكون كالتالي : -

Cout  $<<$  \* ptr;

هذا معناه اننا نريد طبع محتوى المكان على الشاشة = 50 ولاحظ ان \* هنا تترجم الى content وليس Pointer والفرق ان لم يسبقها datatype او نوع بيانات لاحظ هذا الفرق جيدا

ونرى الان مثال يوضح بشكل عام طريقة التعامل مع pointer

```
# include \leq i/0 stream.h >
```
Main $()$ 

 $\overline{\mathcal{E}}$ 

Int  $*$  ptr1,  $*$  ptr2;

Int num1, num2;

Num $1 = 4$ ;

Num $2 = 7$ ;

 $Ptr1 =$  &num1;

```
Pr2 = ptr1;
```
Cout << \* ptr1 << " " << \* ptr2;

 $Ptr2 =$  &num2;

Cout << \* ptr1 << " " << \* ptr2;

\*ptr1 = \*ptr2;

$$
Cut \ll^* ptr1 \ll^" \ll^* ptr2;
$$

Return ()

 $\overline{\mathbf{S}}$ 

شرح المثال تفصيليا : -

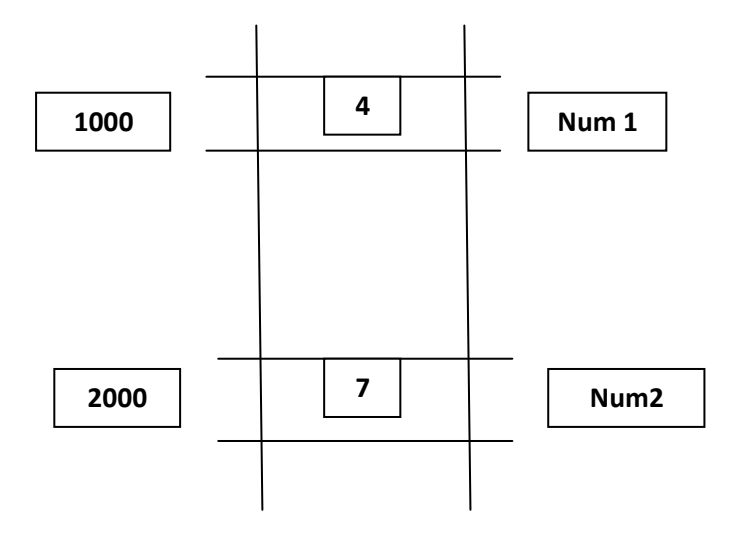

# Int  $*$  ptr1,  $*$  ptr2;

هنا تم تعريف 2pointer في جملة واحدة وهذا متاح ولكن يجب ان يسبق كل واحد منهم \* ليعرف على انه pointer وقبل كل هذا يسبقهم datatype واعطائهم اسماء كما في المثال ptr1 , ptr2

#### Int num1, num2;

تعريف متغيرين من نوع int وهما num1 , num2 وبذلك تم حجز مكان في الذاكرة يشير num1 الى المكان 1000 ويشير num2 الى المكان 2000

> Num  $1 = 4$ ; Num  $2 = 7$ ;

> > اعطاء قيم للاماكن المحجوزة 7 . 4

#### $Ptr1 = \&$  num1;

ان سبتم الاشارة الى Address او المكان num1 بواسطة ptr1 اذا ptr1 = عنوان هذا المكان = 1000

#### $Ptr2 = ptr1;$

هنا قذ تم الاشارة الى نفس المكان باستخدام pointer اخر و هو ptr2 و هذا متاح داخل اللغة اذا

 $Pr2 = 1000$ 

#### Cout << \* ptr1 << " " << \* ptr2;

يريد ان يطبع على الشاشة محتوى المكان المشار اليه ب \_\_ otr2

 $= 4 4$ 

Page

#### $Ptr2 =$  &num2;

So ptr2 =  $2000$ 

$$
Cout \ll * \text{ptr1} \ll " " \ll * \text{ptr2};
$$

 $= 4$  7

# \*ptr1 = \*ptr2;

معناه ان يريد تخزين محتوى ptr2 داخل محتوى ptr1

So  $*$  ptr1 = 7

Cout << \* ptr1 << " " << \* ptr2;

 $7 \overline{7}$ 

# **POINTERS**

**POINTER INTIALIZATION** 

**POINTER ARITHMATIC** 

**POINTER TO STRACTURES** 

**POINTER TO ARRAYS** 

**DYNAMIC MEMORY: -**

**MEMORY ALLOCATION** 

**MEMORY DEIALLOCATION** 

من اهم فوائد pointer هو حجز مكان في الذاكرة وفّت الاحتياج له وتحريره عند عدم الاحتياج له وهذا Dynamic Memory التعامل مع الذاكرة يسمى

# **POINTER INTIALIZATION**

هي عملية وضع قيمة ابتدائية مشار اليها بواسطة pointer او تحديد default case وكيفية عمل ذلك هي كالاتي

Pointer يتعامل مع الذاكرة فقط من خلال الاماكن المحجوزة وليس نوع البيانات ولذلك وضع قيمة ابتدائية له هو بمثابة وضع عنوان له يشير اليه في الذاكرة وسيبداء من هذا العنوان تباعا

#### Int  $*$  ptr;

تعريف متغير من نوع pointer واعطائه اسم ptr

### Int  $y = 5$ ;

 $\rm 5 = 5$  تعريف متغير من نوع  $_{\rm int}$  واعطائه اسم  $_{\rm V}$  وحجز له مكان في الذاكرة واعطائه قيمة ابتدائية

Int \* ptr = & v

جعل ال pointer يشير الى المكان المحجوز والذي له قيمة ابتدائية وبالتالي نكون قد اعطيناه قيمة ابتدائية

# **POINTER ARITHMATIC**

يمكن تنفيذ بعض العمليات الحسابية على pointer وهناك عمليتان يتعامل معهم

 $1$  – decrement value ( ptr - - )

طرح قيمة من pointer

 $2 - add value (ptr++)$ 

اضافة قيمة على pointer

لاحظ ان هذه القيمة مجهولة وليست = 1 على عكس التعامل مع المتغير العادي نجد ان pointer يتعامل مع العناوين اذا القيمة ستضاف او تطرح من العنوان وتعتمد هذه القيمة على نوع المتغير والحجم الذي يشغله في الذاكرة وهي كالتالي : -

 $Char = 1$ 

 $Int = 2$ 

 $\text{Float} = 4$ 

Double =  $8$ , long int =  $4$ 

اما اذا نوع البيانات struct او arrav فهي غير محدودة ومتروكة للمبرمج

**POINTER TO STRACTURES** 

الاشارة الى مكان يحتوى على struct الاشارة على سجل باستخدام pointer والتعامل مع محتوى السجل باستخدام pointer قراءة بيانات - اضافة بيانات – اجراء عمليات على بيانات داخل حقل من حقول struct عند التعامل مع اي structبواسطة pointerو تكون الاساسيات كالتالي :

اولا توصيف struct كاملا

**Struct** point  $\{$ Float x; **Float**  $y;$  $\mathcal{E}$ تعريفه باسم معين **Struct** point  $p1;$ العمليات عليه  $Cin \gg p1.x;$ Cout  $\leq p1.y$ ;  $P1.x = p1.x * 20;$ تم اعطائه عنوان مكان في الذاكرة هو  $\rm{p1}$  ويحتوى على  $\rm{sbyte}$  من الذاكرة وله حقلان  $_{\rm{x,y}}$  كلا منهم 4byte له نفس العملية ستجرى باستخدام pointer وهي اولا توصيف struct لانه غير معروف مسبقا مثل اي متغير عادى

Struct point \* ptr;

انشاء pointer وله اسم ptr سوف يشير الى بيانات من نوع struct ولكن حتى الان لم شيشر الى شيء

Ptr =  $\&$  p1;

الان تم الاشارة الى عنوان p1 struct باستخدام pointer اذا p000 ptr = 2000 ونجد ان ptr يشير الى اول address وبعد ذلك ينتقل بشكل او توماتيكي حتى يكمل Sbyte المحجوزة لل struct و هذه عملية تحدث داخل الذاكرة اليا

والان سنتعامل مع محتوى المكان داخل struct

القاعدة العامة : -

Ptr  $\rightarrow x$ ;  $Ptr \rightarrow y$ ;

اذا تستخدم اسم pointer واسم الحقل بينهما سهم

 $Cin >> ptr - > x;$ Ptr - > x = ( ptr - > ) \* 20;

# **POINTER TO ARRAYS**

اشارة الى مصفوفة من العناصر باستخدام pointer والتعامل مع محتوى هذه العناصر القاعدة العامة : -

#### Int  $x \mid 5$ ;

مصفوفة اسمها  $_\textnormal{\textbf{X}}$  وعدد عناصرها 5 وكل عنصر يحتوى على بيانات من نوع  $_\textnormal{int}$  اذا هي تحجز مكان في الذاكرة يحتوى على byte ولكن يجب تميز كل عنصر ايسهل التعامل معه داخل block data

اذا معي الان 5 عناصر ويمكن ان نعتبر هم 5 متغيرات ويمكن تمثيلهم كالتالي A,B,C,D,E ولكن يصعب التعامل معهم بهذه الطريقة والافضل هي طريقة INDEX والذي يميز العناصر من بعضها وسيكون التعامل مع العنصر بواسطة التعامل مع المتغير الذي يشير اليه INDEX

عند الاشارة بواسطة POINTER يجب تحديد العلصر في المصفوفة اذا لا يمكن الاشارة الي كل عناصر المصفوفة اذ لايمكن الاشارة الى كل عناصر المصفوفة دفعة واحدة بواسطة POINTER الان انشاء POINTER سوف يشير الى بيانات من نوع int

Int  $*$  ptr;

الاشارة الى اول عنوان

 $Ptr = & x \mid 0$ 

التعامل بطريقتين

#### $C$ in  $\gg$  ptr  $[0]$ ;

هنا تم استبدال اسم المصفوفة باسم ptr و هذا صحيح وذلك لان اشار اليها في البداية وبالتالي فان محتواه = قيمة هذا العنو ان

#### Cout  $<<$  \* ptr;

ومعناه ان 10 | 10 ptr = x اذا يمكن التعامل مع محتوى العنوان مباشرتا

اما التعامل مع كل عناصر المصفوفة بادخال بيانات يتم عمل الاتي

Ptr =  $\mathbf{x}$  [ 0 ];

#### For  $(I = 0, I < size, I++)$ ;

تم الاشارة الى اول عنصر وبعد ذلك عمل loop باضافة قيمة معينة تكفي عنصر من البيانات وتسمى offset بالنسبة للبداية

> $Cin >> * (ptr + I);$ For  $(I = 0, I < size, I++)$ ;

> > تخزين قيمة من المفاتيح

 $\text{Cin} \gg^* \text{ptr};$ 

انتقال من عنصر الى التالي

 $Ptr++$ ;

ولاحظ ان القيمة تعتمد على نوع البيانات وهنا من نوع int

# **DYNAMIC MEMORY**

اهم استخدام لل pointer داخل لغة البرمجة

شرحنا فيما سبق معنى كلمة dynamic و هي حجز مكان في الذاكرة عند الاحتياج له وتحريره فيما بعد

 $Int x [ 1000 ];$ 

هنا سيتم حجز 2000 byte لمصفوفة تسمى x وهذا الجزء محجوز لحين استخدامه وهذا يعتبر سوء استخدام للذاكرة من قبل المبرمج اذا لابد من التعامل مع الذاكرة دائما بشكل dynamic

1 - Memory Allocation

حجز مكان في الذاكرة بشكل dynamic

2 - Memory Deiallocation

تحرير هذا المكان لاستخادمه مرة اخرى

الطريقة الاولى تتم باستخدام معامل NEW

الطريقة الثانية تتم باستخدام معامل DELETE

وهي كلمات محجوزة داخل ++ C ومعرفه داخلها

# **MEMORY ALLOCATION**

القاعدة العامة

#### Pointer name  $=$  new datatype;

معنى الجملة هي احجز مكان جديد في الذاكرة يكفي لتخزين بيانات من نوع datatype ويشير اليه باستخدام pointer name بعد الحجز

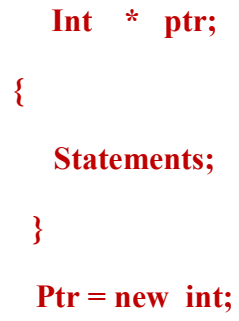

لاحظ انه تم تعريف متغير عندما احتجنا اليه عن طريق dynamic ومعنى الجملة الاخيرة انه سيرى افرب مكان لبيانات من نوع int ويشير اليه بواسطة ptr اذا الحجز تم لحظيا وقت الحاجة اليه

وبالتالي اجراء بعض العمليات عليه

\*ptr = \*ptr \* 5; الاشارة على مكان يحتوى على سجل بطريقة dynamic Struct point ptr;  $\{$ **Statements;** 

```
Ptr = new struct point;
```
اذا الفارق الجوهري بين static و dyanmic هو بسيط وهو ان static يقوم بحجز مكان

ثابت في الذاكرة سواء تم استخدامه وقتها ام لا اما dynamic لا يتم حجز اى شيء في الذاكرة

الا حين استخدام المتغير لحظيا ثم بعد ذلك الغاء هذا الحجز باستخدام الامر delete

Finishing part 2 and this book

And we well contain later

Sofyany

Memorycode 84@yahoo.com

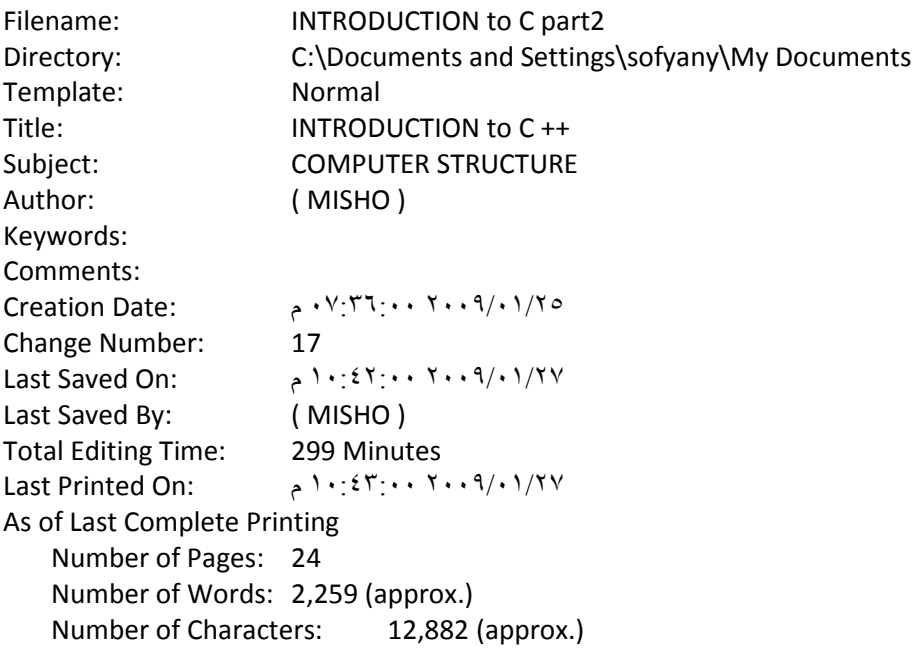